## Національний університет водного господарства та природокористування *Навчально-науковий інститут автоматизації, кібернетики та обчислювальної техніки*

# ЗАТВЕРДЖУЮ

Голова науково-методичної ради НУВГП е-підпис Олег ЛАГОДНЮК

22.10.2021

**04-05-63S**

## **СИЛАБУС** навчальної дисципліни

# **SYLLABUS**

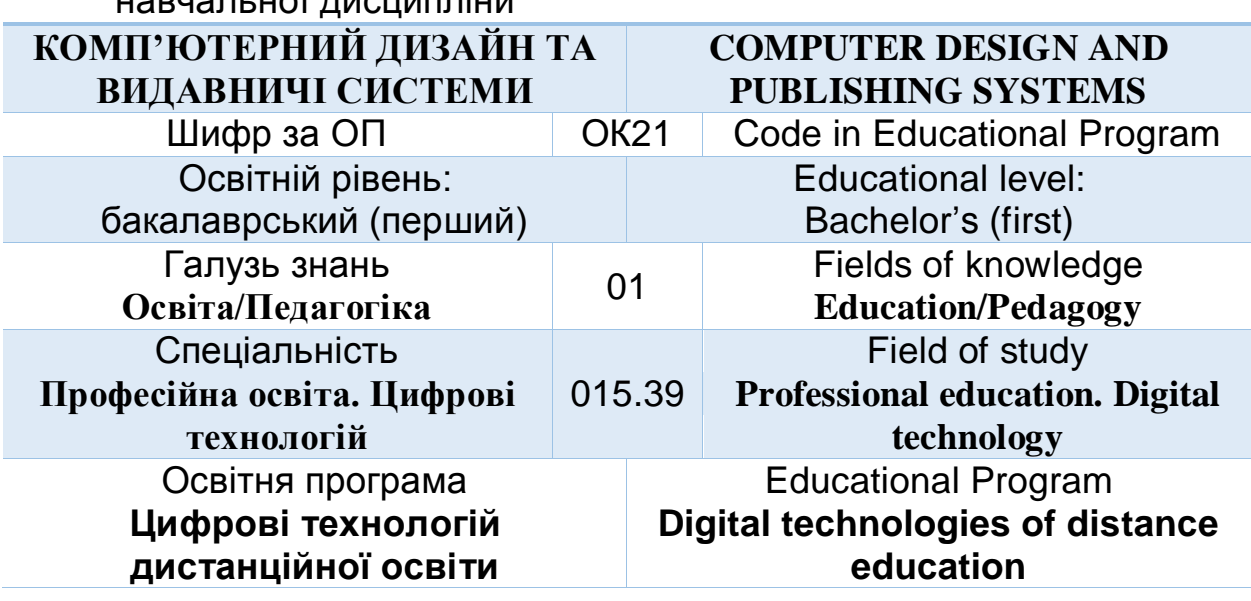

Силабус навчальної дисципліни *Комп'ютерний дизайн та видавничі системи* для здобувачів вищої освіти ступеня «бакалавр», які навчаються за освітньо-професійною програмою *«Цифрові технології дистанційної освіти»* спеціальності 015.39 Професійна освіта. Цифрові технології Рівне. НУВГП. 2021. 12 стор.

ОПП на сайті університету:<http://ep3.nuwm.edu.ua/18805/>

Розробник силабусу: *Шевченко І М., старший викладач кафедри комп'ютерних технологій та економічної кібернетики*

Силабус схвалений на засіданні кафедри Протокол № 2 від "15 " вересня 2021 року

Завідувач кафедри: *Грицюк П.М., д.е.н, професор*.

Керівник (гарант) ОП *Рощенюк А.М., кандидатка педагогічних наук, доцентка кафедри комп'ютерних наук та прикладної математики*

Схвалено науково-методичною радою з якості ННІ АКОТ Протокол № 10 від — 30 " вересня 2021року

Голова науково-методичної ради з якості ННІ АКОТ: Мартинюк П.М.*., д.т.н., професор*

СЗ №-5478 в ЕДО.

© Шевченко І.М., 2021 © НУВГП, 2021

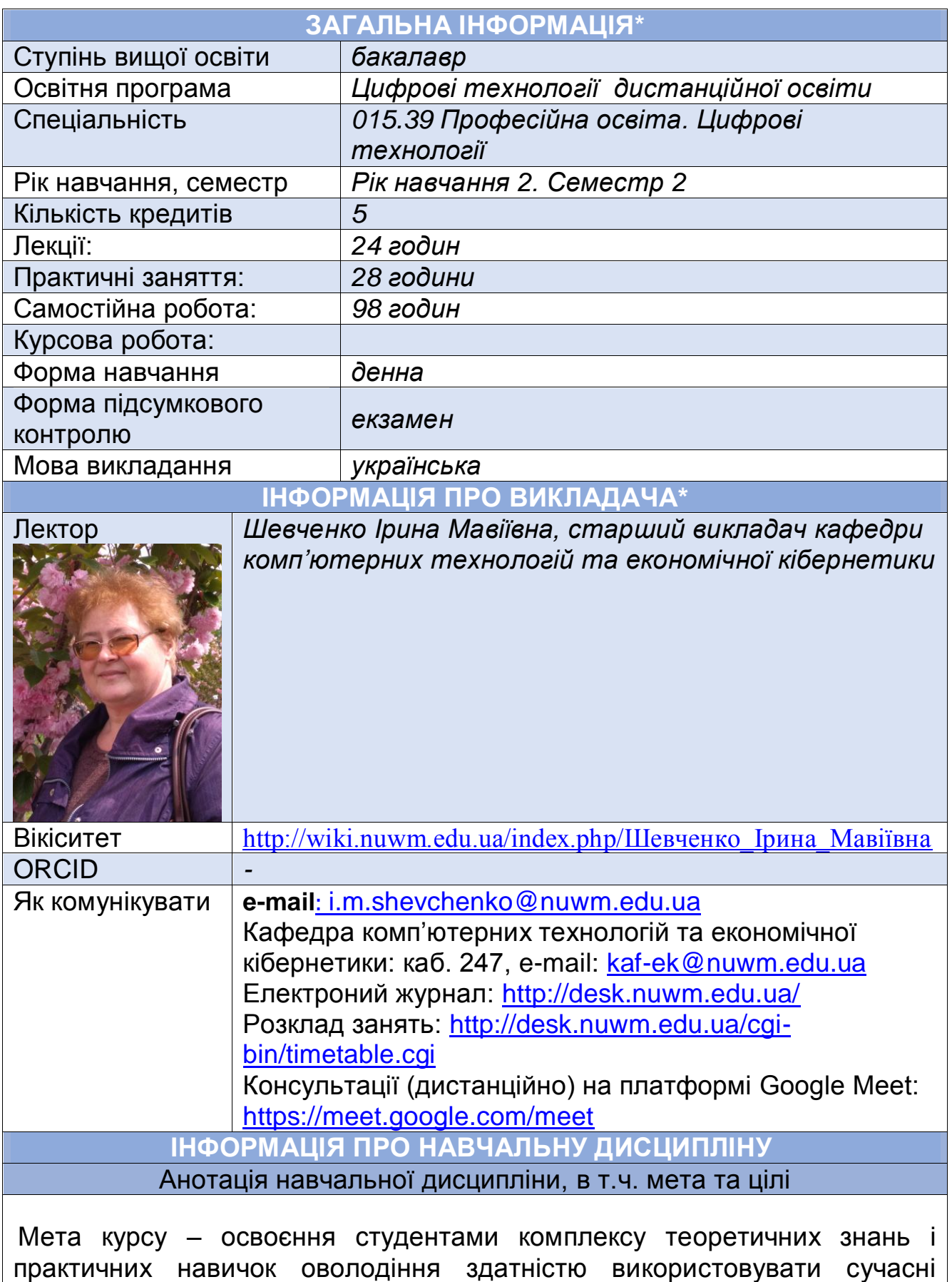

інформаційні технології для розробки об'єктів комп'ютерної графіки та формування зображень із застосуванням сучасних дизайнерських

2

програм, підготовки в цифровому форматі видавничої продукції з урахуванням усіх необхідних стандартів і норм роботи з програмними пакетами для дизайну та верстки.

Завдання дисципліни «Комп'ютерний дизайн та видавничі системи» передбачає:

- огляд основних комп'ютерних програм для підготовки видавничої продукції;
- вивчення правил побудови друкованих та електронних видань;
- ознайомлення з принципами колористики та естетики видань;
- вивчення основ графічного дизайну;
- ознайомлення з програмним забезпеченням для макетування й створення верстки;
- отримання навичок аналізу видавничої продукції;
- ознайомлення зі стандартами та нормативними вимогами щодо оформлення видань;
- опанування навичками розробки концепцій видань різних видів;
- практику роботи з видавничими комп'ютерними програмами;
- створення макетів видань різного типу і різного призначення.

**Посилання на розміщення навчальної дисципліни на навчальній платформі Moodle**

<https://exam.nuwm.edu.ua/course/view.php?id=4307>

# **Компетентності**

**К06**. Навички використання інформаційних і комунікаційних технологій.

**К14**. Здатність керувати навчальними/ розвивальними проектами; здатність формувати нові конкурентоспроможні ідеї й реалізовувати їх у проектах (стартапах).

**К16**. Здатність використовувати сучасні інформаційні технології та спеціалізоване програмне забезпечення у педагогічній діяльності та інтегрувати їх в освітнє середовище.

**К18**. Здатність до розробки та аналізу ефективності проектних рішень, пов'язаних з підбором (модернізацією) технологічного обладнання та устаткування організації (підприємства), необхідного для забезпечення освітньої (комерційної) діяльності.

**К19**. Здатність вибирати та використовувати відповідне програмне забезпечення для вирішення професійних завдань, відповідно до спеціалізації.

# **Програмні результати навчання**

**ПР09**. Знаходити, обробляти, аналізувати та поширювати професійну інформацію з використанням цифрових технологій та соціальних мереж, користуватися спеціалізованим програмним забезпеченням та сучасними засобами зберігання та обробки інформації.

**ПР16**. Знати основи і розуміти принципи функціонування технологічного обладнання, методи групової роботи в комп'ютерних мережах, методи передачі та поширення аудіо- та відеоінформації в мережах.

**ПР18**. Розв'язувати типові спеціалізовані задачі, пов'язані з підбором устаткування та технологій, проектуванням та розробкою платформ і програмних засобів забезпечення професійного навчання.

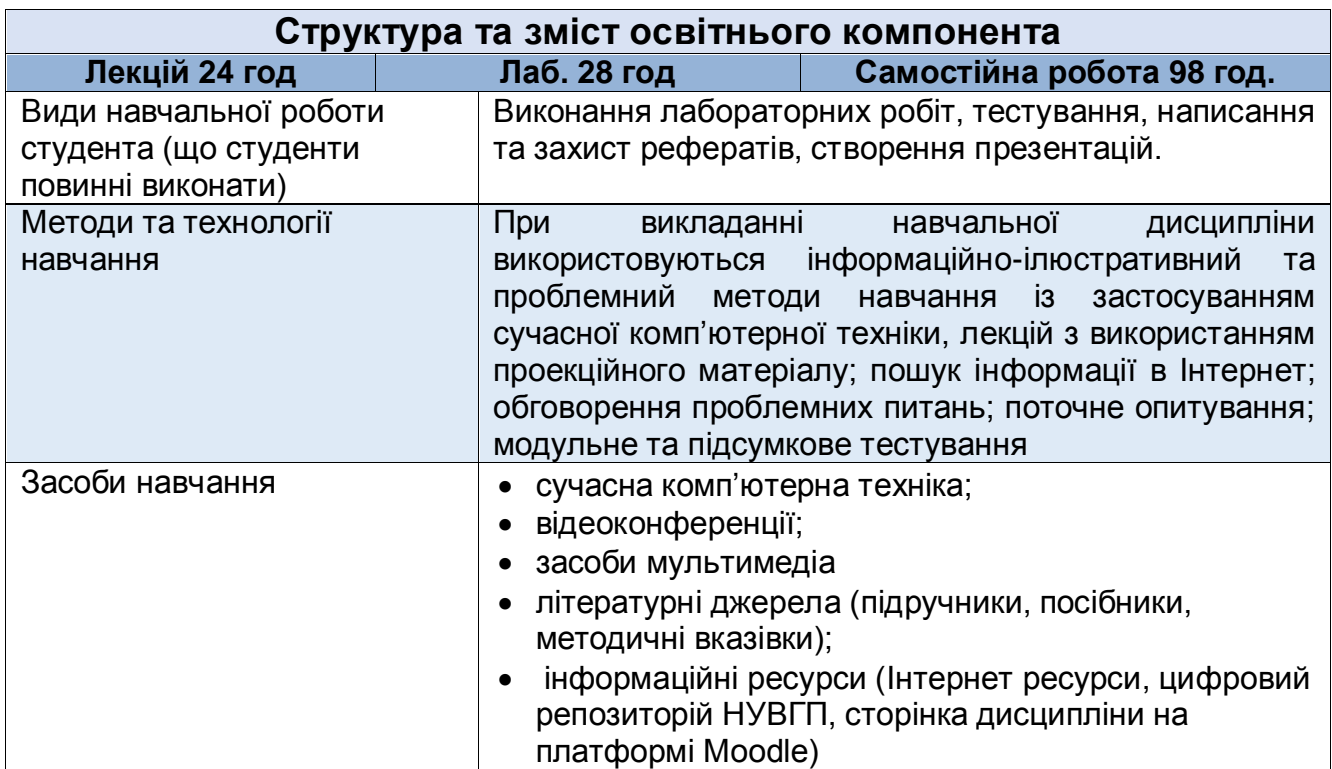

# **ЛЕКЦІЙНІ ТА ЛАБОРАТОРНІ ЗАНЯТТЯ**

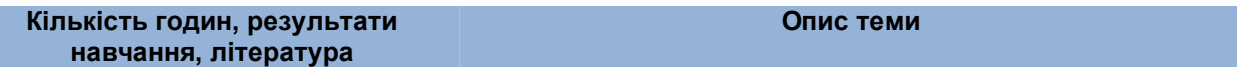

#### **Змістовий модуль 1. Основи та технології комп'ютерного дизайну**

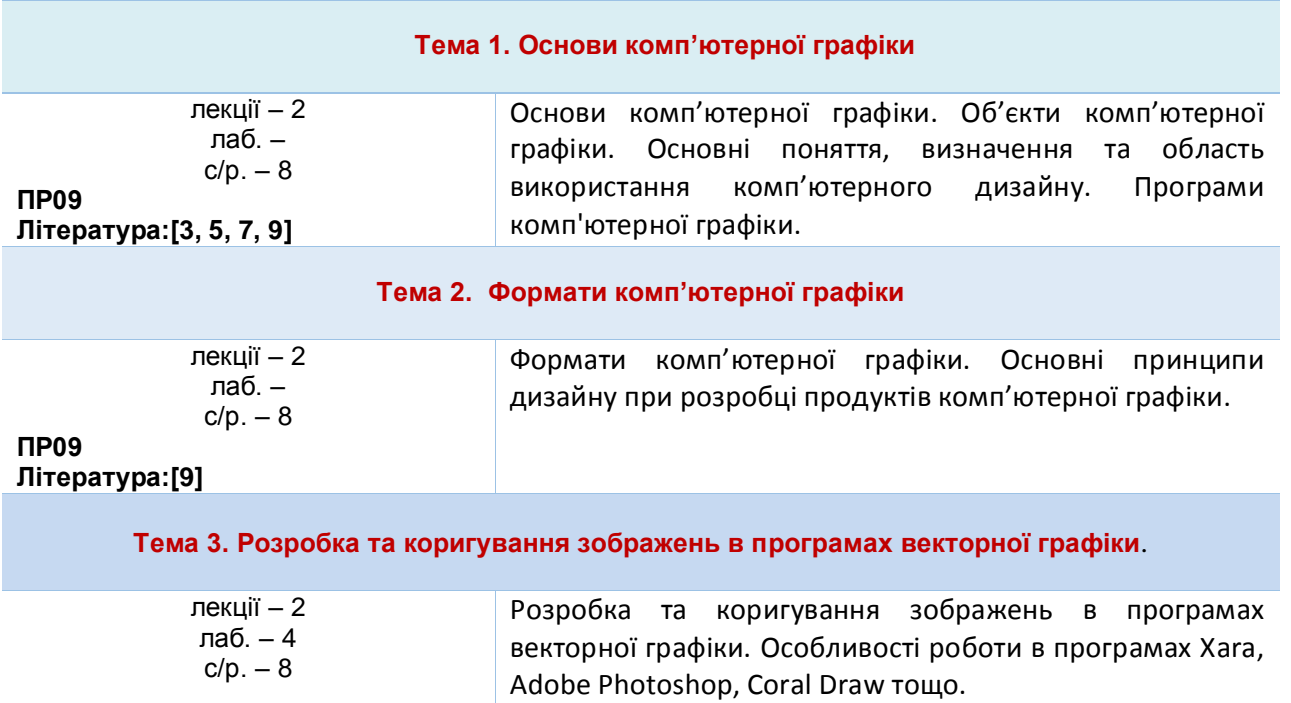

![](_page_5_Picture_264.jpeg)

лаб. – 4 с/р. – 10 **ПР09, ПР16, ПР18 Література:[4, 6, 11, 12]** текстів і чорнового варіанту дизайну видання. Продукти компанії Adobe: Photoshop та Illustrator – для підготовки ілюстративного матеріалу майбутнього видання. Програми Adobe InDesign та QuarkXPress – інструменти для створення макетів і верстання. Система створення веб-сайтів WordPress та принципи впровадження електронних публікацій. LaTeX – для підготовки науково-технічних текстів

#### **Тема 9. Комп'ютерна підготовка друкованих видань**

![](_page_5_Picture_265.jpeg)

![](_page_6_Picture_217.jpeg)

Автоматизація роботи з текстом.

#### **Тема 10. Комп'ютерна підготовка електронних видань**

![](_page_6_Picture_218.jpeg)

#### **Тема 11. Технологія роботи з Microsoft Office Publisher**

![](_page_6_Picture_219.jpeg)

#### **Перелік соціальних, «м'яких» навичок (soft skills)**

Здатність до абстрактного мислення, аналізу та синтезу на відповідних рівнях, здатність застосовувати знання та розуміння предметної області у практичних ситуаціях, виявляти, ставити та вирішувати проблеми, здатність вчитися і оволодівати сучасними знаннями, адаптуватися та діяти в новій ситуації, здатність працювати одноосібно та в команді, брати на себе відповідальність і проявляти лідерські якості, здатність розробляти та управляти проектами; зрозуміло доносити власні висновки, а також знання та пояснення, що їх обґрунтовують, до фахівців і нефахівців, зокрема, до осіб які навчаються, навички здійснення безпечної діяльності, здатність оцінювати та забезпечувати якість виконуваних робіт.

#### **Форми і методи навчання**

Під час викладання дисципліни застосовуються такі форми навчання: лекція, лабораторна робота, консультація, самостійна робота, поточне та підсумкове оцінювання.

При викладанні навчальної дисципліни використовуються інформаційноілюстративний та проблемний методи навчання із застосуванням сучасної комп'ютерної техніки. Лекції супроводжуються мультимедіа. Пошук інформації в Інтернет; обговорення проблемних питань

#### **Порядок та критерії оцінювання**

**Поточна (практична) складова оцінки.** Для досягнення цілей та завдань курсу студентам потрібно вчасно виконати завдання лабораторних робіт та оформити звіти про їх виконання, вчасно здати модульні контролі знань.

За вчасне та якісне складання та оформлення документів, студент отримує такі обов'язкові бали:

![](_page_7_Picture_177.jpeg)

*Студенти можуть отримати додаткові бали за: виконання рефератів,есе дослідницького характеру за темою курсу (до 5 балів). Тему дослідницької роботи можуть вибрати самостійно за погодженням із викладачем. Додаткові бали студентам також можуть бути зараховані за конкретні пропозиції з удосконалення змісту навчальної дисципліни.*

*Підсумкова (теоретична)* складова оцінки курсу (не більше, ніж 40 балів) нараховується за модульний контроль (МК1 – до 20 балів; МК2 – до 20 балів) або за екзамен (ЕКЗ – до 40 балів). Модульні контролі та екзамен проводяться через ННЦНО НУВГП у формі комп'ютерного тестування на платформі Moodle. МК1, МК2 і ЕКЗ містять по 40 тестових завдань: 30 завдань першого рівня складності, 9 завдань другого рівня складності і 1 завдання третього рівня складності. За одне завдання першого рівня складності студент може отримати до 0,45 бала (МК1 і МК2) або 0,9 бала (ЕКЗ); за одне завдання другого рівня складності студент може отримати до 0,5 бала (МК1 і МК2) або до 1 балу (ЕКЗ); за

одне завдання третього рівня складності – до 2 балів (МК1 і МК2) або до 4 балів (ЕКЗ).

![](_page_8_Picture_197.jpeg)

**Шкала загальної оцінки курсу**

Лінк на нормативні документи, що регламентують проведення поточного та підсумкового контролів знань студентів, можливість їм подання апеляції*: [http://nuwm.edu.ua/strukturni-pidrozdili/navch-nauk-tsentr](http://nuwm.edu.ua/strukturni-pidrozdili/navch-nauk-tsentr-nezalezhnoho-otsiniuvannia-znan/dokumenti)[nezalezhnoho-otsiniuvannia-znan/dokumenti](http://nuwm.edu.ua/strukturni-pidrozdili/navch-nauk-tsentr-nezalezhnoho-otsiniuvannia-znan/dokumenti)*

### **Поєднання навчання та досліджень**

Здобувачі вищої освіти можуть долучатися до виконання кафедральної науково-дослідної теми: «»; готувати доповіді на щорічні університетські та Міжнародні наукові конференції; статті для збірників наукових праць, що видаються в НУВГП (Студентський науковий Вісник, Вісник АКОТ, Вісник НУВГП); брати участь у Всеукраїнських студентських олімпіадах, Всеукраїнських конкурсах студентських наукових робіт.

### **Інформаційні ресурси**

# **Рекомендована література Основна**

- 1. Ивнинг Мартин. Adobe Photoshop CS5 для фотографов. Вершины мастерства/ Мартин Ивнинг, Джеф Шеве. – Спб.: БХВ-Петербург, 2011. – 496 с.
- 2. Маргулис Дэн. Photoshop для профессионалов: классическое руководство по цветовой корекции/ Дэн Маргулис. – 5 изд. - М.:Интелбук, 2007 – 656 с.
- 3. Пушкар О.І., Браткевич В.В., Климнюк В.Є. Технології комп'ютерного дизайну. Навч. посіб. для студентів напряму підготовки 0515 «Видавничо-поліграфічна справа» / О.І. Пушкар, В.В. Браткевич, В.Є. Климнюк. -Х. : ВД «ІНЖЕК», 2013. -168 с.
- 4. Герасим Я.С., Романенко А.В., Хапко Р.С. LaTeX: створення математичних документів. Навчальний посібник. Л.: Видавничий центр ЛНУ ім. І.Франка, 2002. 140с.
- 5. Розенсон И. Основы теории дизайна. Учебник для ВУЗов. СПб.: Питер, 2006
- 6. Городенко Л. Системи верстки QuarkXPress, InDesign. / Навчальнометодичний комплекс для студентів... — К. 2006.
- 7. Тимофеев Г.С. Графический дизайн. Ростов-на-Дону: Феникс, 2002. -

![](_page_9_Picture_223.jpeg)

- 8. Феличи ДЖ. Типографика: шрифт, верстка, дизайн. Пер. с англ. и коммент. С.И.Пономаренко. – СПб.: БХВ-Петербург, 2004. – 496 с.
- 9. Маценко В.Г. Комп'ютерна графіка: Навчальний посібник. –Чернівці: Рута, 2009 – 343 с.
- 10. Электронный учебник CorelDraw. URL [http://tct.ru/upload/elekt\\_uchebnik/Corel/index.html](http://tct.ru/upload/elekt_uchebnik/Corel/index.html)
- 11. Пономаренко С. И. Adobe Illustrator CS3: Наиболее полное руководство : учебное пособие / С. И. Пономаренко. - СПб. : БХВ-Петербург, 2008. - 752 с
- 12. Пономаренко С. И. Adobe Acrobat 8. Формат PDF и печать. Самоучитель : учебное пособие / С. И. Пономаренко. - СПб. : БХВ-Петербург, 2007. - 304 с.
- 13. Короткий посібник користувача програми Publisher 2013. URL: <https://cutt.ly/1Rd58eX>

# **Допоміжна література**

- 14. Львовський С.М. Набор и верстка в системе LaTeX. М. : МЦНМО, 2003. 448 с.
- 15. Яцюк О. Компьютерные технологии в дизайне. Логотипы, упаковка, буклеты. — СПб., 2002.
- 16. Сава В.І. Основи техніки творення книги. Львів: Каменяр, 2000. 136 с.
- 17. Шибицька Н.М. Комп'ютерні видавничі системи: Лабораторний практикум з дисципліни «Комп'ютерній видавничі системи» – К: НАУ, 2014. – 32 с

# **Інформаційні ресурси**

- 18. Рівненська обласна універсальна наукова бібліотека (м. Рівне, пл. Короленка, 6). URL :<http://libr.rv.ua/>
- 19. Рівненська централізована бібліотечна система (Київська, 44, Рівне). URL :<https://www.facebook.com/cbs.rivne/>
- 20. Наукова бібліотека НУВГП (м. Рівне, вул. Олекси Новака, 75). URL : http://nuwm.edu.ua/MySql/page\_lib.php
- 21. Офіційний сайт видавничої системи LaTex. URL: [https://www.latex](https://www.latex-project.org/)[project.org/](https://www.latex-project.org/)

# **Дедлайни та перескладання**

Ліквідація академічної заборгованості здійснюється згідно «Порядку ліквідації академічних заборгованостей у НУВГП», <http://ep3.nuwm.edu.ua/4273/> .

Згідно цього документу і реалізується право студента на повторне вивчення дисципліни чи повторне навчання на курсі. Перездача модульних контролів здійснюється згідно: [http://nuwm.edu.ua/strukturni](http://nuwm.edu.ua/strukturni-pidrozdili/navch-nauk-tsentr-nezalezhnohootsiniuvannia-znan/dokumenti)[pidrozdili/navch-nauk-tsentr-nezalezhnohootsiniuvannia-znan/dokumenti](http://nuwm.edu.ua/strukturni-pidrozdili/navch-nauk-tsentr-nezalezhnohootsiniuvannia-znan/dokumenti) . Оголошення стосовно дедлайнів здачі частин навчальної дисципліни

відповідно до політики оцінювання оприлюднюються на сторінці даної

дисципліни на платформі MOODLE за календарем: <https://exam.nuwm.edu.ua/course/view.php?id=5156>

## **Неформальна та інформальна освіта**

Студенти мають право на перезарахування результатів навчання набутих у неформальній та інформальній освіті згідно відповідного положення [http://nuwm.edu.ua/sp/neformalna-osvita.](http://nuwm.edu.ua/sp/neformalna-osvita)

Також студенти можуть самостійно на платформах Prometheus, Coursera, edEx, edEra, FutureLearn та інших опановувати матеріал для перезарахування результатів навчання. При цьому важливо, щоб знання та навички, що формуються під час проходження певного онлайн-курсу чи його частин, мали зв'язок з очікуваними навчальними результатами даної дисципліни/освітньої програми та перевірялись в підсумковому оцінюванні.

**Практики, представники бізнесу, фахівці, залучені до викладання**

До викладання курсу можуть долучатися викладачі-практики, програмісти.

# **Правила академічної доброчесності**

За списування під час проведення модульного контролю чи підсумкового контролю, студент позбавляється подальшого права здавати матеріал і у нього виникає академічна заборгованість.

За списування під час виконання окремих завдань, студенту знижується оцінка у відповідності до ступеня порушення академічної доброчесності.

Документи стосовно академічної доброчесності (про плагіат, порядок здачі курсових робіт, кодекс честі студентів, документи Національного агентства стосовно доброчесності) наведені на сторінці ЯКІСТЬ ОСВІТИ сайту НУВГП *<http://nuwm.edu.ua/sp/akademichna-dobrochesnistj>*

**Вимоги до відвідування**

Студенту не дозволяється пропускати заняття без поважних причин. Якщо є довідка про хворобу чи іншу поважну причину, то студенту не потрібно відпрацьовувати пропущене заняття.

Студент має право оформити індивідуальний графік навчання згідно відповідного положення *<http://ep3.nuwm.edu.ua/6226/>*

При об'єктивних причинах пропуску занять, студенти можуть самостійно вивчити пропущений матеріал на платформі MOODLE *<https://exam.nuwm.edu.ua/course/view.php?id=341>*

Здобувачі без обмежень можуть на заняттях використовувати мобільні телефони та ноутбуки*.* 

## **Оновлення**

За ініціативою викладача зміст даного курсу оновлюється щорічно, враховуючи зміни у законодавстві України, наукових досягнень у галузі інформаційних технологій.

Студенти також можуть долучатись до оновлення дисципліни шляхом подання пропозицій викладачу стосовно використання новітніх ТЗН. Така ініціатива студента оцінюється додатковими балами.

**Академічна мобільність. Інтернаціоналізація** Електронні бібліотеки: *<http://lib.nuwm.edu.ua/index.php/korisni-posilannya/elektronni-biblioteki> Як знайти статтю у Scopus: [http://lib.nuwm.edu.ua/index.php/biblioteka/novini/item/506-v-dopomohu](http://lib.nuwm.edu.ua/index.php/biblioteka/novini/item/506-v-dopomohu-avtoram)[avtoram](http://lib.nuwm.edu.ua/index.php/biblioteka/novini/item/506-v-dopomohu-avtoram)* База періодичних видань: *<https://www.scimagoir.com/>* Електронний каталог: *<http://nuwm.edu.ua/MySql/>* Можливості доступу до електронних ресурсів та сервісів: *[http://lib.nuwm.edu.ua/index.php/biblioteka/novini/item/516-mozhlyvosti](http://lib.nuwm.edu.ua/index.php/biblioteka/novini/item/516-mozhlyvosti-dostupu-do-resursiv-i-servisiv)[dostupu-do-resursiv-i-servisiv](http://lib.nuwm.edu.ua/index.php/biblioteka/novini/item/516-mozhlyvosti-dostupu-do-resursiv-i-servisiv)*

#### **Шевченко Ірина Мавіївна**,

Лектор

старший викладач кафедри комп'ютерних технологій та економічної кібернетики